# **Internet Kommunikation mit SIP (WS04/05)**

#### **Betreuer:**

Joos-Hendrik Böse : mail <boese@mi.fu-berlin.de> sip <jboese@iptel.org>

### **Zielgruppe:**

Dieses Projekt richtet sich an Studenten im Hauptstudium, die über Erfahrung im Umgang mit Linux/Solaris, TCP/IP Netzwerken und möglichst Voice over IP verfügen. Überdurchschnittliches Engagement und Spass an innovativen Technologien wird vorrausgesetzt.

## **Motivation**

IP-Telefonie nutzt die gut ausgebaute und weltweit vorhandene Internet-Infrastruktur und erfüllt dabei mittlerweile die Anforderungen an eine bessere, audiovisuelle und kostengünstigere Kommunikation als die klassische PSTN Telefonie sowie ortsunabhängige Erreichbarkeit.

Verschiedene Firmen wie z.B. Sipgate oder Freenet<sup>[1](#page-0-0)</sup> bieten IP-Telefonie mittlerweile für Privat-kunden an. Dabei wird auf das Session Initiation Protokoll<sup>[2](#page-0-1)</sup> (SIP) gesetzt um eine Telephonie Session zwischen zwei Endgeräten herzustellen. Um mit einem frei erhältlichen Software SIP-Telefon, welche im Gegensatz zu Hardware-Telefonen nicht über höhere Kompressionsalgorithmen verfügen zu telefonieren, reichen bereits die üblichen DSL Übertragungsraten aus.

In diesem Projekt soll die neue Telefon-Technologie auf Basis von SIP erprobt werden und interessierte Universitätsmitglieder zu einem Feldtest eingeladen werden, um diese von der Praxistauglichkeit zu überzeugen.

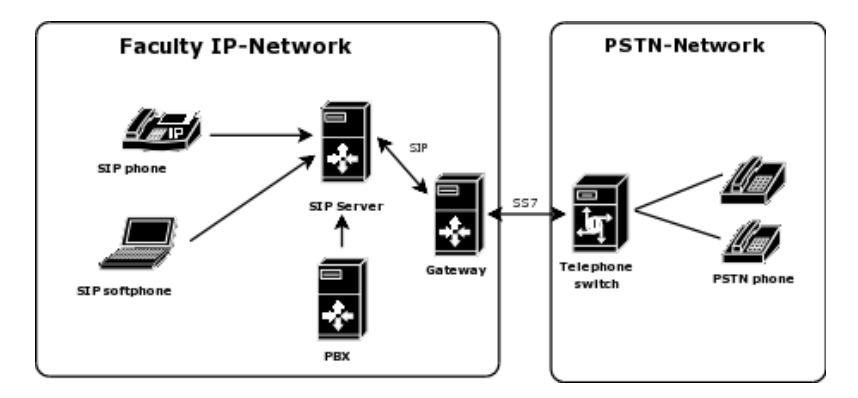

<span id="page-0-2"></span>Abbildung 1: Signalisierung von IP Telephonie

# **Projekt Ziele**

Ziel dieses Projektes ist es eine Voice over IP Infrastruktur auf Basis von SIP aufzubauen, dazu soll im ersten Schritt ein Testbed mit einem SIP Proxyserver und einer PBX aufgebaut und getestet werden. Der SIP Proxyserver soll über ein Webfrontend für Nutzer administrierbar, d.h.

<span id="page-0-1"></span><span id="page-0-0"></span><sup>&</sup>lt;sup>1</sup>Sipgate.de <http://www.sipgate.de>, Freenet <http://iphone.freenet.de>

 $^2$ SIP ist ein Standard der IETF und ist im RFC 2543 definiert. Informationen, Tutorials zu SIP sind u.a. unter [http:](http://www.cs.columbia.edu/sip/) [//www.cs.columbia.edu/sip/](http://www.cs.columbia.edu/sip/) zu finden.

entgangene Anrufe, Rufweiterleitungen etc. sollen hier eingestellt werden können. Weiterhin soll der Einsatz von Voice over IP aus dem WLAN des Fachbereichs getestet werden.

Eine Anbindung über ein Gateway an die bestehende Telefonanlage der Uni soll geplant und evaluiert werden. Die Abbildung [1](#page-0-2) zeigt schematisch die Struktur des zu erstellenden Testbeds.

Damit Studenten und Mitarbeiter Telephonie auch von Zuhause z.B. über NAT nutzen können sollen verschiedene typische Heim-Konfigurationen auf Basis von DSL getestet werden. Stan-dardkonfigurationen für verschiedene Softphones wie kphone<sup>[3](#page-1-0)</sup>, Xlite oder Netmeeting sollen zur Verwendung am Fachbereich erstellt werden. Am Ende des Projektes sollte der SIP Dienst soweit getestet sein, dass die Wartung an den Rechnerbetrieb oder eine Nutzergruppe übergeben werden kann.

#### **Durchführung des Projektes**

Das Projekt soll von einer kleinen Gruppe durchgeführt werden. Start und Ende des Projektes können mit dem Betreuer flexibel vereinbahrt werden, genauso wie die regelmäßige Projekttreffen.

Das Projekt beginnt mit einer kleinen Vortragsreihe, in der die Projektteilnehmer kurze Vorträge über verschiedene Technologien/ Protokolle aus dem Bereich Internet Telefonie halten, um alle Projektteilnehmer auf den selben Wissensstand zu bringen. Danach erfolgt die Planung, Design und Implementierung des Testbeds.

<span id="page-1-0"></span><sup>3</sup>kphone <http://www.wirlab.net/kphone/>